erail the contract of the contract of the contract of the property  $\mathop{\rm PDF}$ 

https://www.100test.com/kao\_ti2020/63/2021\_2022\_\_E7\_94\_B5\_E5 \_AD\_90\_E5\_95\_86\_E5\_c40\_63757.htm

不会造成什么伤害。 因此,下面介绍的六个问题对于email广

 $1$ 

, and the contract contract contract contract contract contract contract contract contract contract control  $2$ 

urls email www.yourdomain.com "http://"

" $http://"$ email  $\qquad \qquad \text{mailto:}$ 

, the contraction of the second email that the second which will be a second to the second second to the second second second second second second second second second second second second second second second second secon

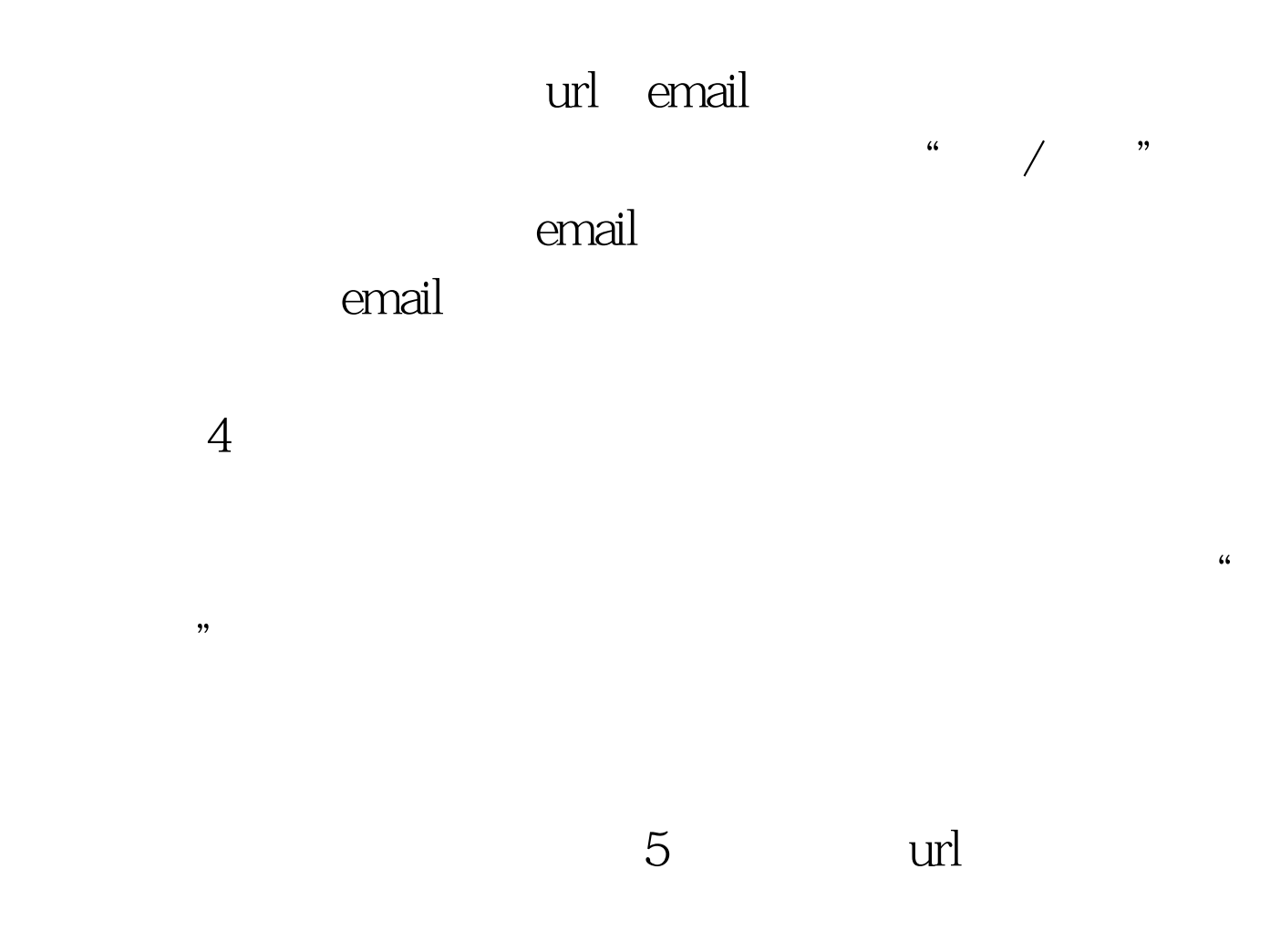

 $\mathbf{u}$ rl $\mathbf{u}$ 

 $\mathbf{u}$ rl  $\mathbf{v}$ 

 $6<sub>5</sub>$ 

 $\ddot{\bm{c}}$ 

 $100T$ est www.100test.com